## Enseigner en comodalité

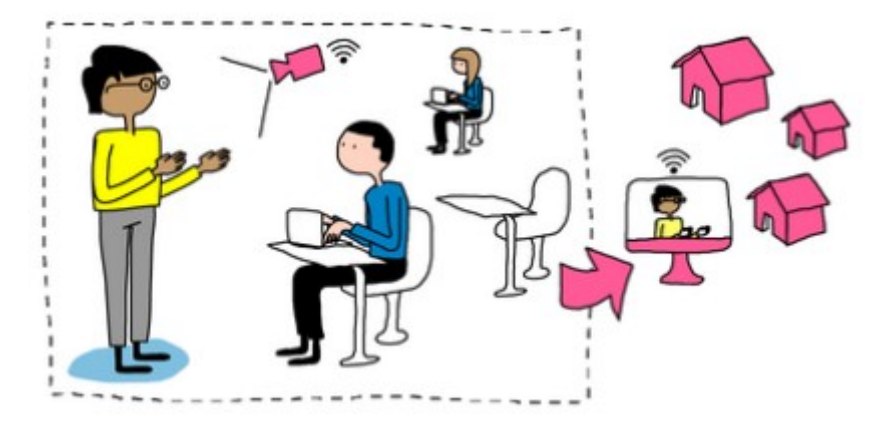

Publié le 22 septembre 2020 – Mis à jour le 18 janvier 2022

Quelques conseils techniques et pédagogiques si vous devez enseigner en format comodal : comment gérer les étudiants "en présentiel" et ceux "à distance", comment assurer une égalité de traitement pour les 2 publics d'étudiants, quel matériel utiliser, etc.

## Conseils et ressources sur la comodalité

**Enseigner en format comodal**[\(https://ippa.uca.fr/ressources/enseigner-en-format-comodal\)](https://ippa.uca.fr/ressources/enseigner-en-format-comodal) **:** des exemples, des conseils et des scénarios d'enseignement comodal ainsi que des scénarios d'usage du totem Teams

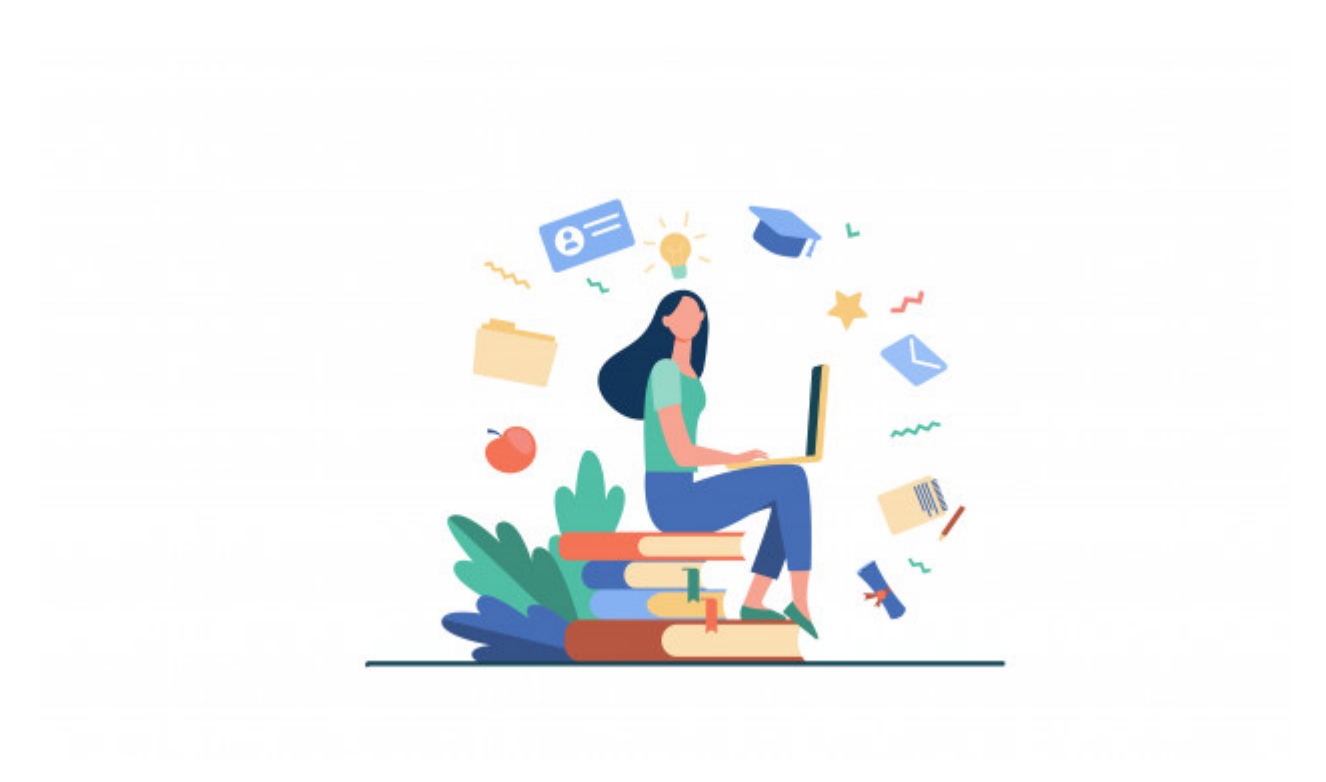

## Une question ?

**Pour toute question qui ne trouverait pas de réponse dans ces pages, vous pouvez contacter l'équipe du pôle IPPA à l'adresse : [support.ippa@uca.fr\(mailto:support%252Eippa%2540uca%](mailto:support%252Eippa%2540uca%252Efr?Subject=&body=) [252Efr?Subject=&body=\)](mailto:support%252Eippa%2540uca%252Efr?Subject=&body=)**

Merci de bien préciser dans votre message vos nom, prénom, numéro de téléphone, nom de votre cours, la formation et l'année de formation pour qu'une personne de l'équipe puisse vous aider.

Le pôle IPPA peut également vous proposer une **[démonstration du totem Teams \(pour enseigner en](https://ippa.uca.fr/formations/demonstration-du-totem-teams-pour-enseigner-en-comodal)  comodal)**[\(https://ippa.uca.fr/formations/demonstration-du-totem-teams-pour-enseigner-en-comodal\)](https://ippa.uca.fr/formations/demonstration-du-totem-teams-pour-enseigner-en-comodal)

[https://ippa.uca.fr/actualites/enseigner-en-comodalite\(https://ippa.uca.fr/actualites/enseigner-en-comodalite\)](https://ippa.uca.fr/actualites/enseigner-en-comodalite)